# **Initial AIX Java Data Collection Procedures**

Table 2 (Data Collection Instructions) below identifies the minimum data collection procedures for the most common AIX Java problem areas. The commands shown will collect the minimum data required by support specialists to help understand the environment and more quickly identify the root cause of the issue. Once the data has been collected, please package the data, then send the packaged data to the AIX upload site (see AIX Data Upload section at the end of this document). In some situations, support specialists may request and require more information to further diagnose the reported issue.

The instructions in Table 2 make references to generic terms that will need to be replaced with information specific to support call and the environment. It is very important that consistent and accurate references to be used when collecting the data to ensure prompt and correct delivery of the data when uploaded.

### Table 1. Terms and Definitions

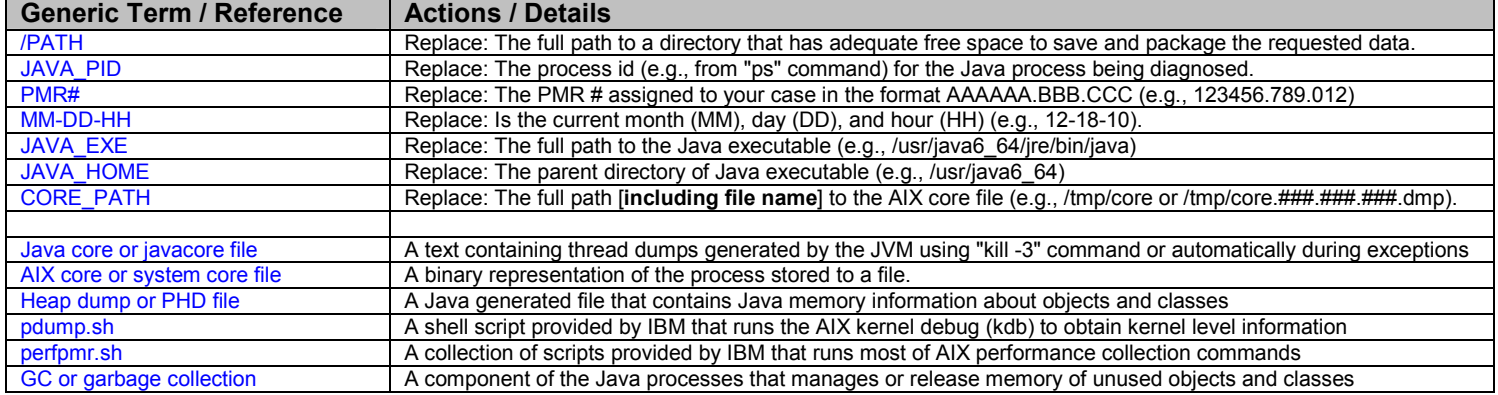

#### Table 2. Data Collection Instructions

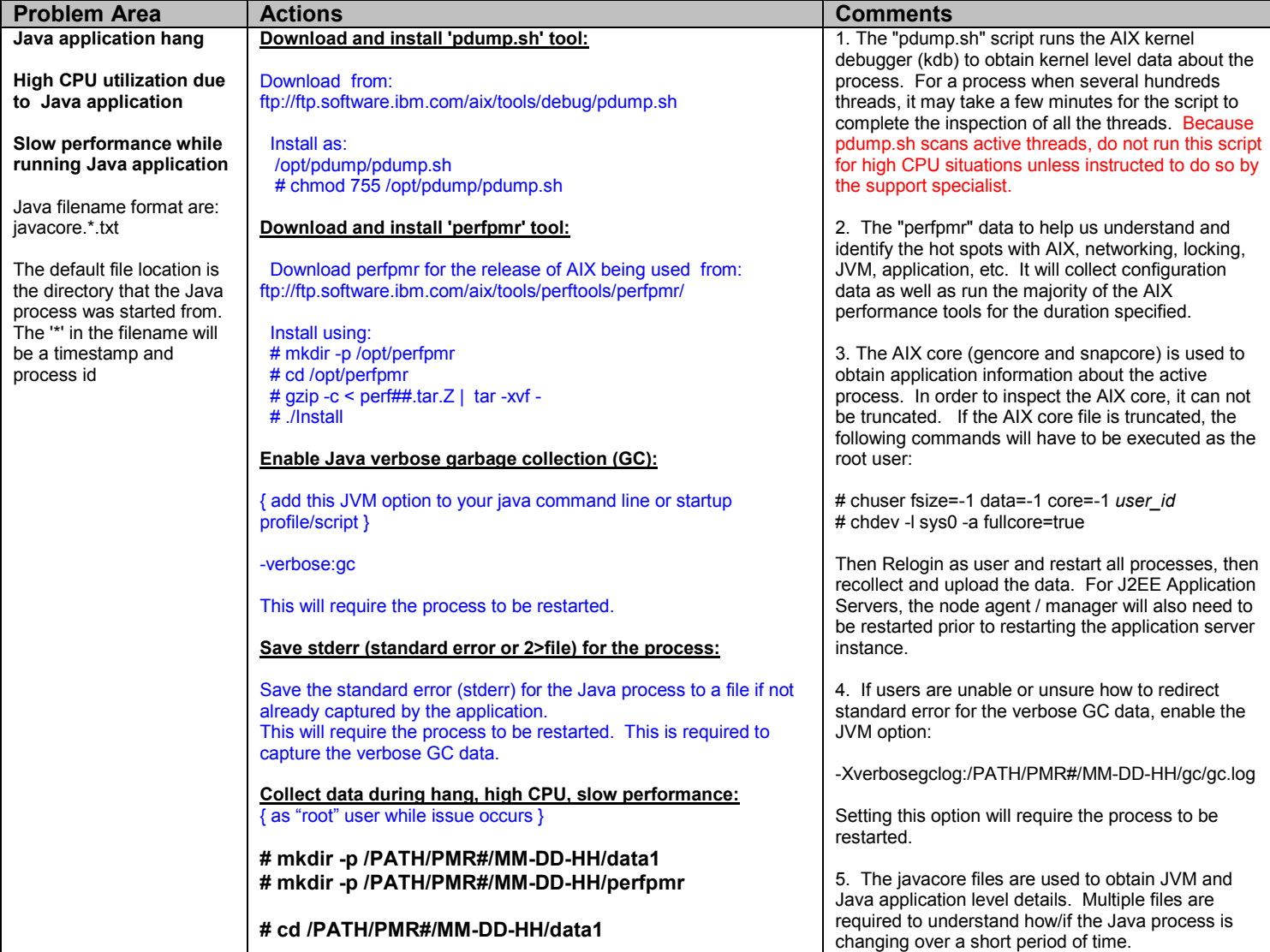

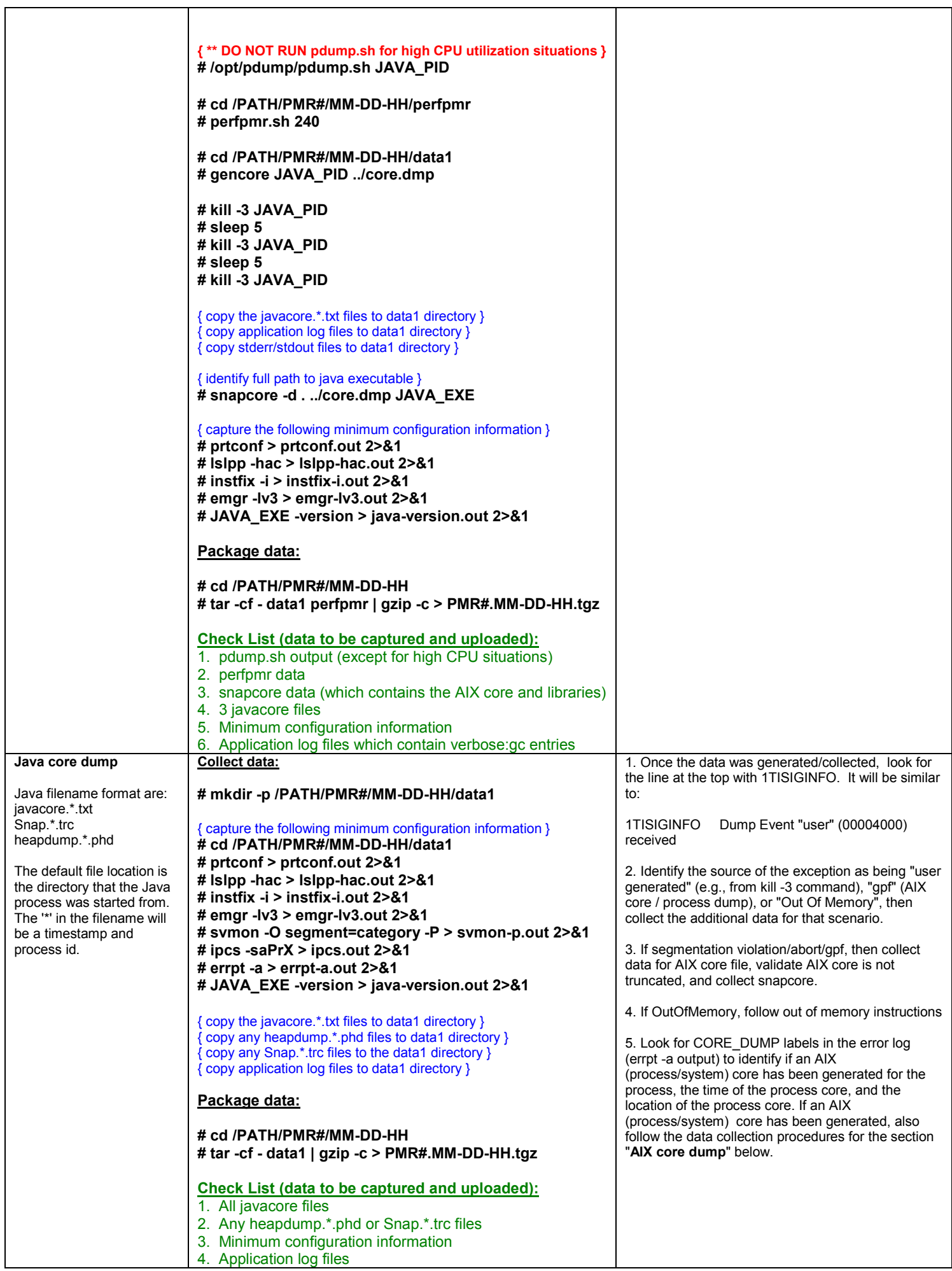

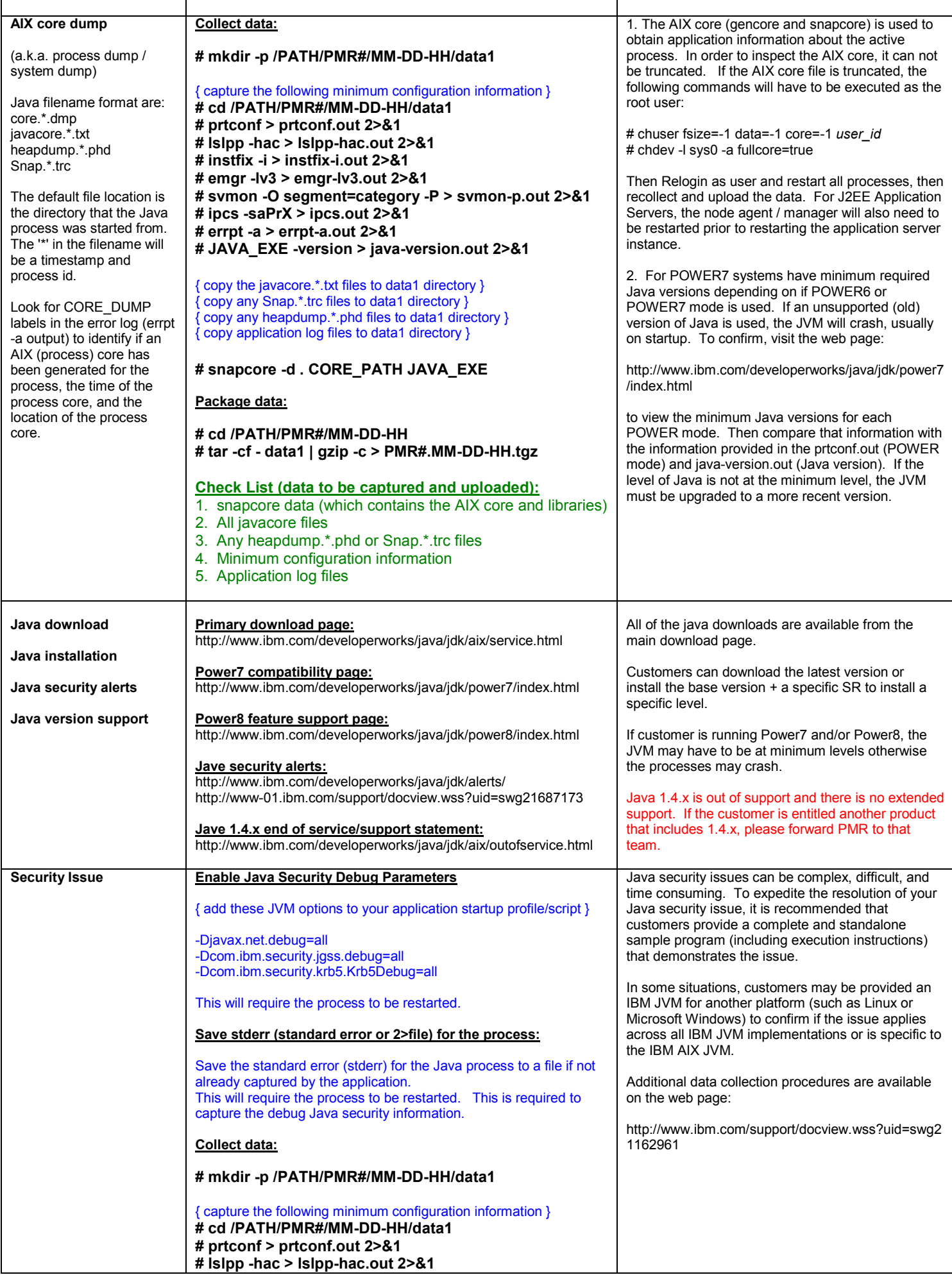

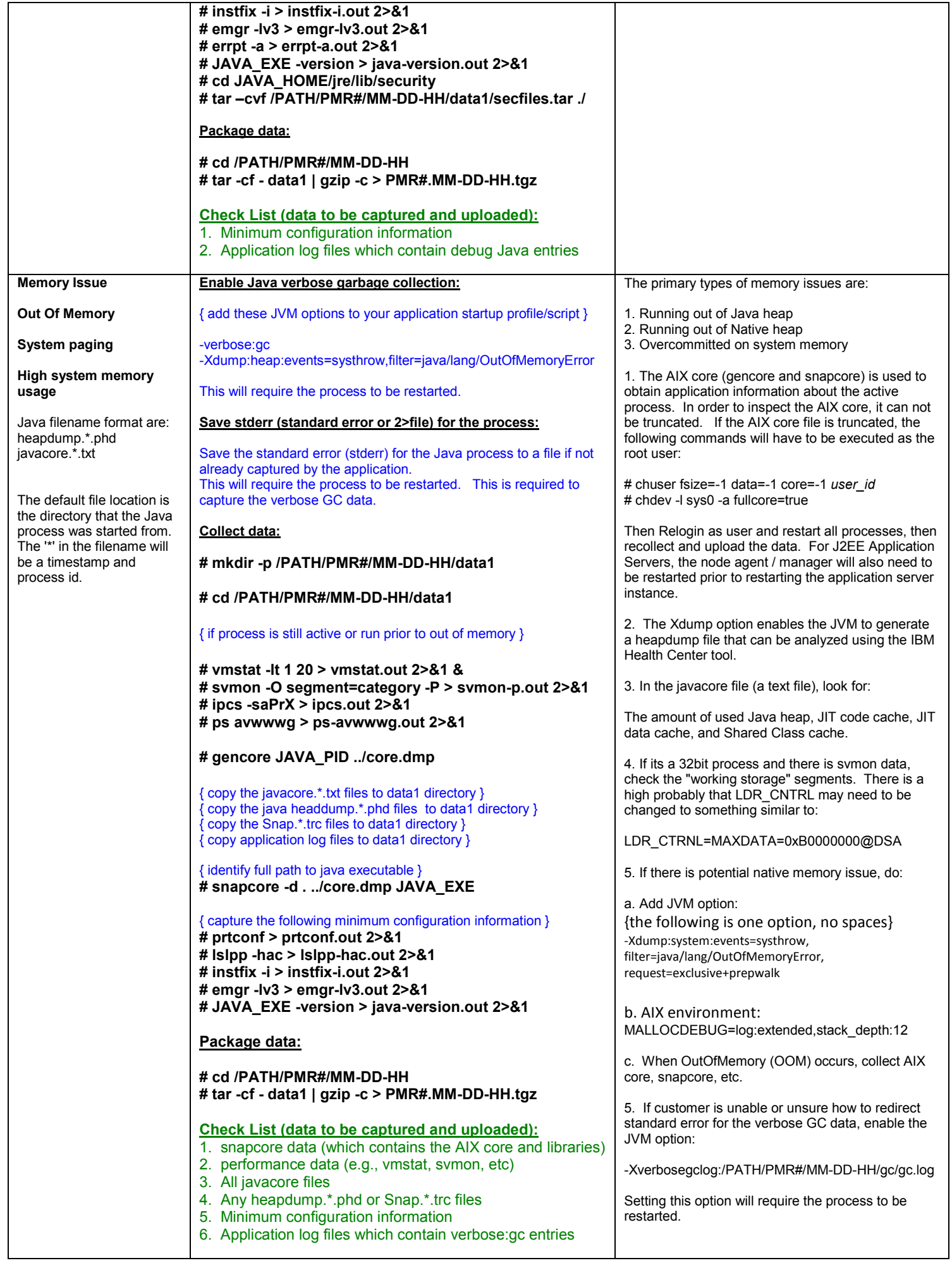

More detailed information on AIX procedures is available by accessing these web pages:

# IBM Support Handbook

ftp://ftp.software.ibm.com/software/server/handbook/webhndbk.pdf

## AIX MustGather

http://www-01.ibm.com/support/docview.wss?uid=aixtools-5041a981

AIX Support Center Tools http://www.ibm.com/support/aixtools

AIX Support and Service Page http://www-03.ibm.com/systems/power/software/aix/service.html

AIX Data Upload Instructions and Sites

HTTP (Secure) Sites

http://www.ecurep.ibm.com/app/upload http://testcase.boulder.ibm.com

#### FTP Sites

 http://www-05.ibm.com/de/support/ecurep/send\_ftp.html ftp://testcase.boulder.ibm.com

Testcase files can manually be uploaded using the FTP command by following these instructions. Replace FILE\_TO\_UPLOAD with the name of the file to be uploaded. The full PMR# must be included in the filename (e.g., 12345.567.000.data.tar).

 ftp testcase.boulder.ibm.com login: ftp password: ftp cd /toibm/aix bin put FILE\_TO\_UPLOAD quit

If you experience issues uploading data using one method, please try one of the other available methods. Also, here is a reference document for troubleshooting connection issues to ftp://testcase.boulder.ibm.com (/toibm/aix):

http://techsupport.services.ibm.com/390/ftp\_pdpsi\_ext.html

Last Change: 03-31-2015